## SAP ABAP table J\_3GSTDANZ {Users Allowed to Create Standard Display Variants}

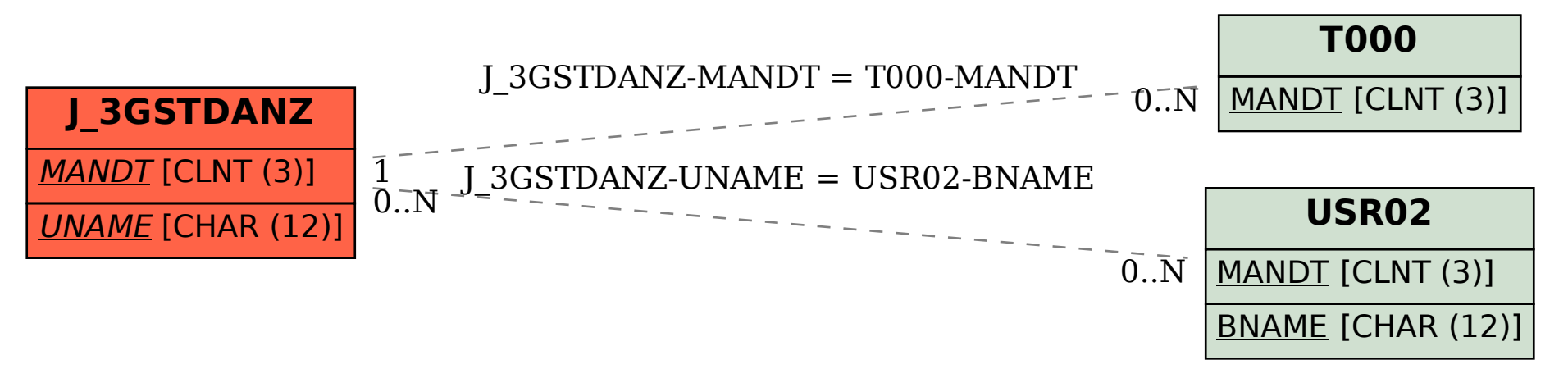